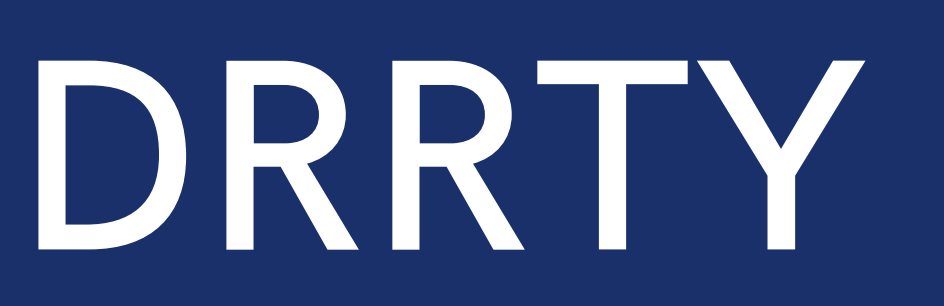

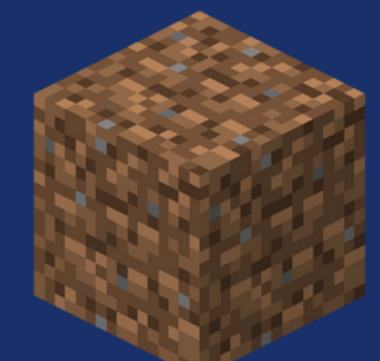

**Dylan Bamirny** Richard Lopez Rania Alshafie **Trinity Sazo** Yes, we kept it (make) clean

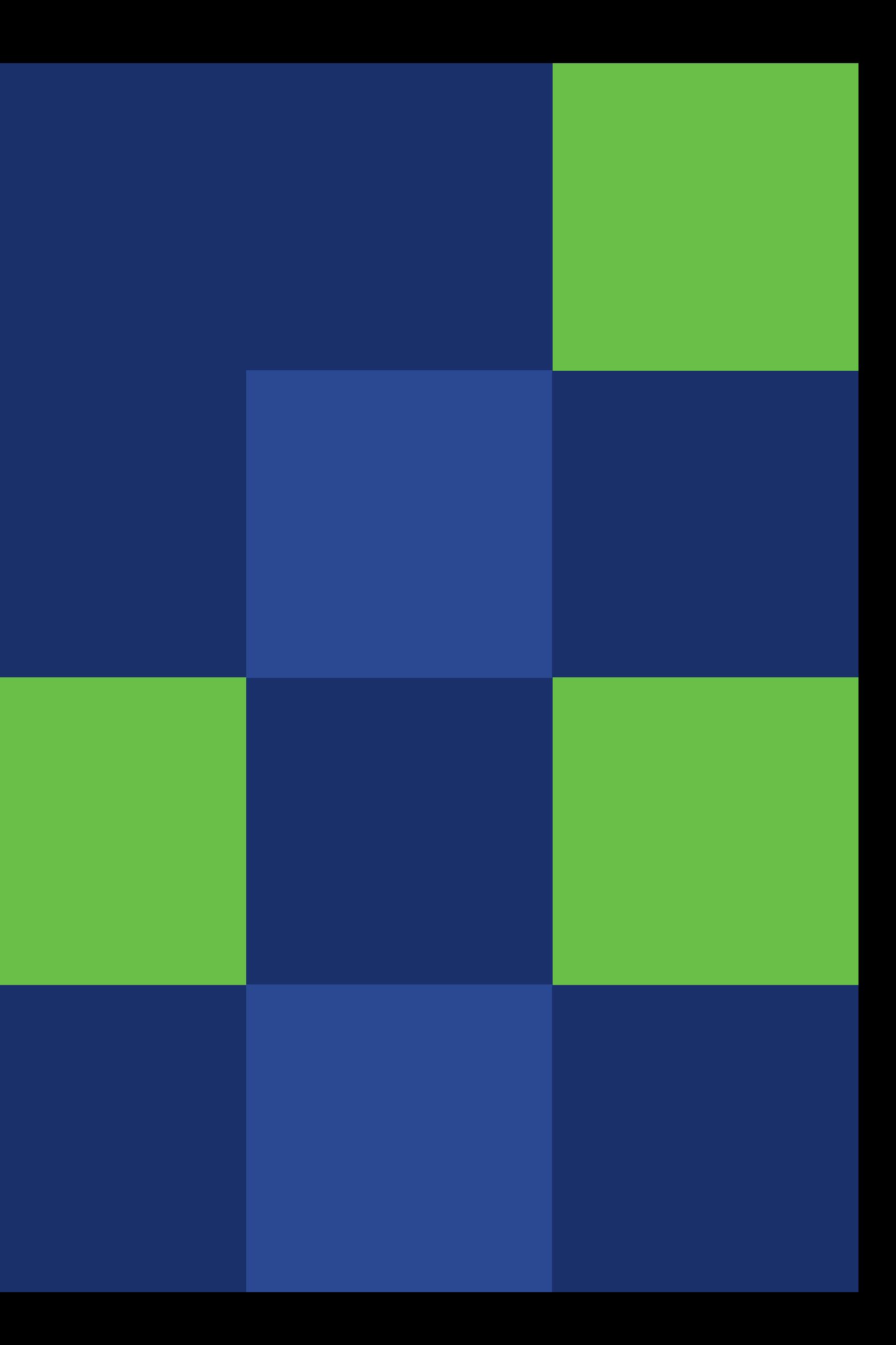

### Who Are We?

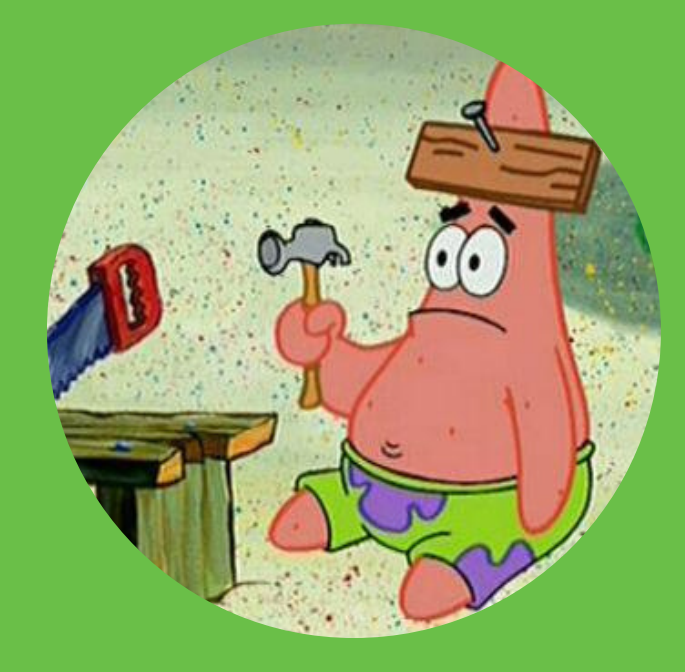

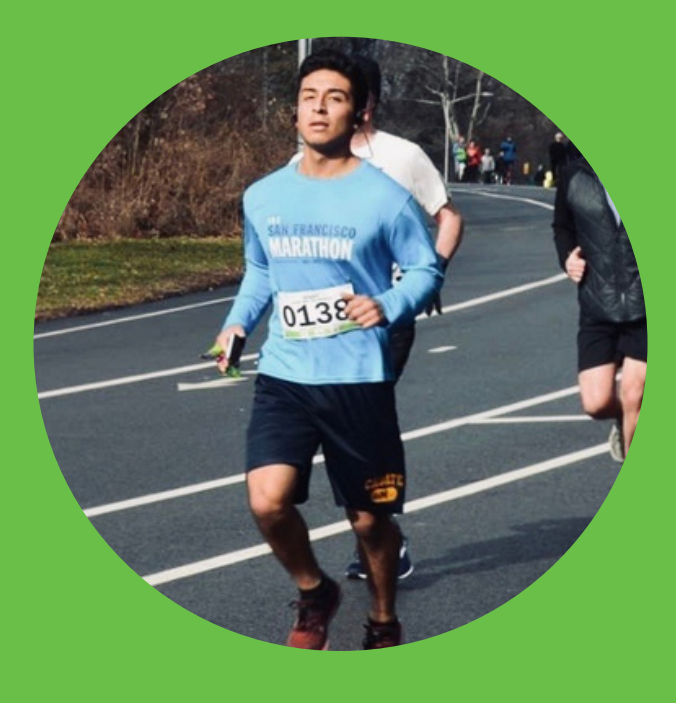

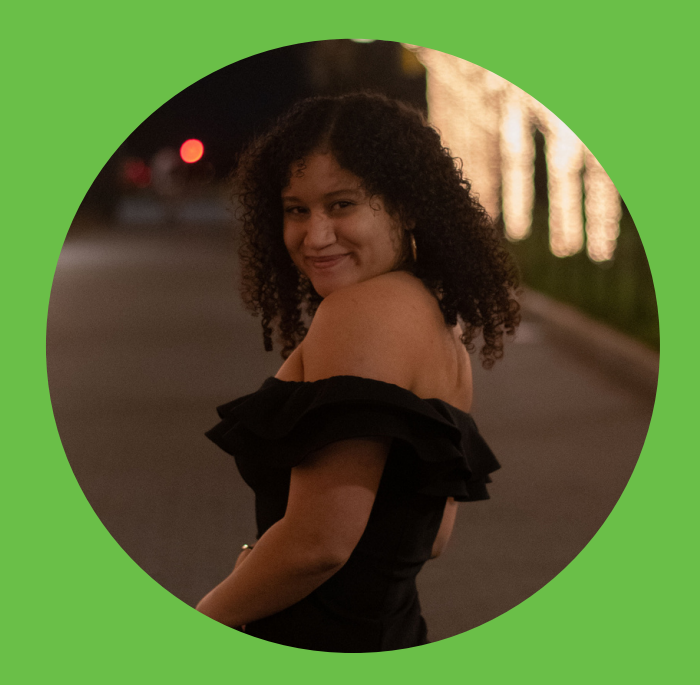

### **Dylan Bamirny MANAGER**

### Richard Lopez **LANGUAGE GURU**

**Trinity Sazo SYSTEM ARCHITECT** 

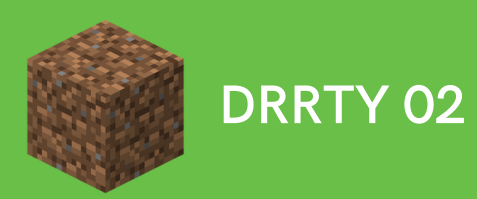

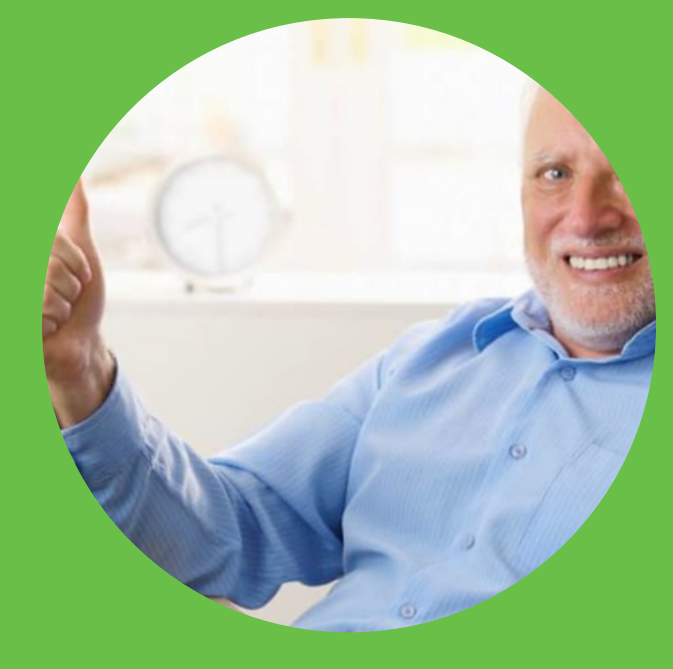

### Rania Alshafie **TESTER**

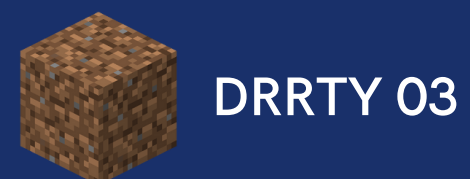

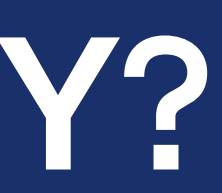

### What is DRRTY?

### What is DRRTY?

DRRTY is an imperative Python-like scripting language that offers back-end programmers a way to code front-end HTML pages.

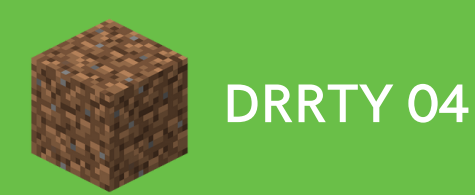

Vision: create HTML using a Python/Java-like scripting language

- Discard HTML-type and opt for string output instead similar to printf()
- Discussion of using Gumbo as an HTML-linking library

- Discard Gumbo
- Created our own C library for linking
- Discard dictionaries, replace with just lists
- HTML built-in functions

FINAL DE

ORIGINAL

01

REVAMP 02

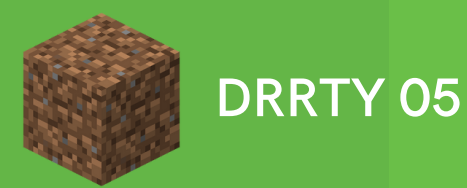

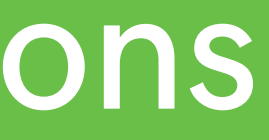

### Language Iterations

• Inspired by React

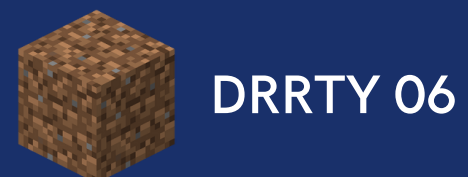

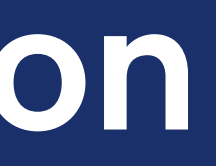

### Implementation

### Semantic Checking Code Generation AST **SAST**

### Architectural Design

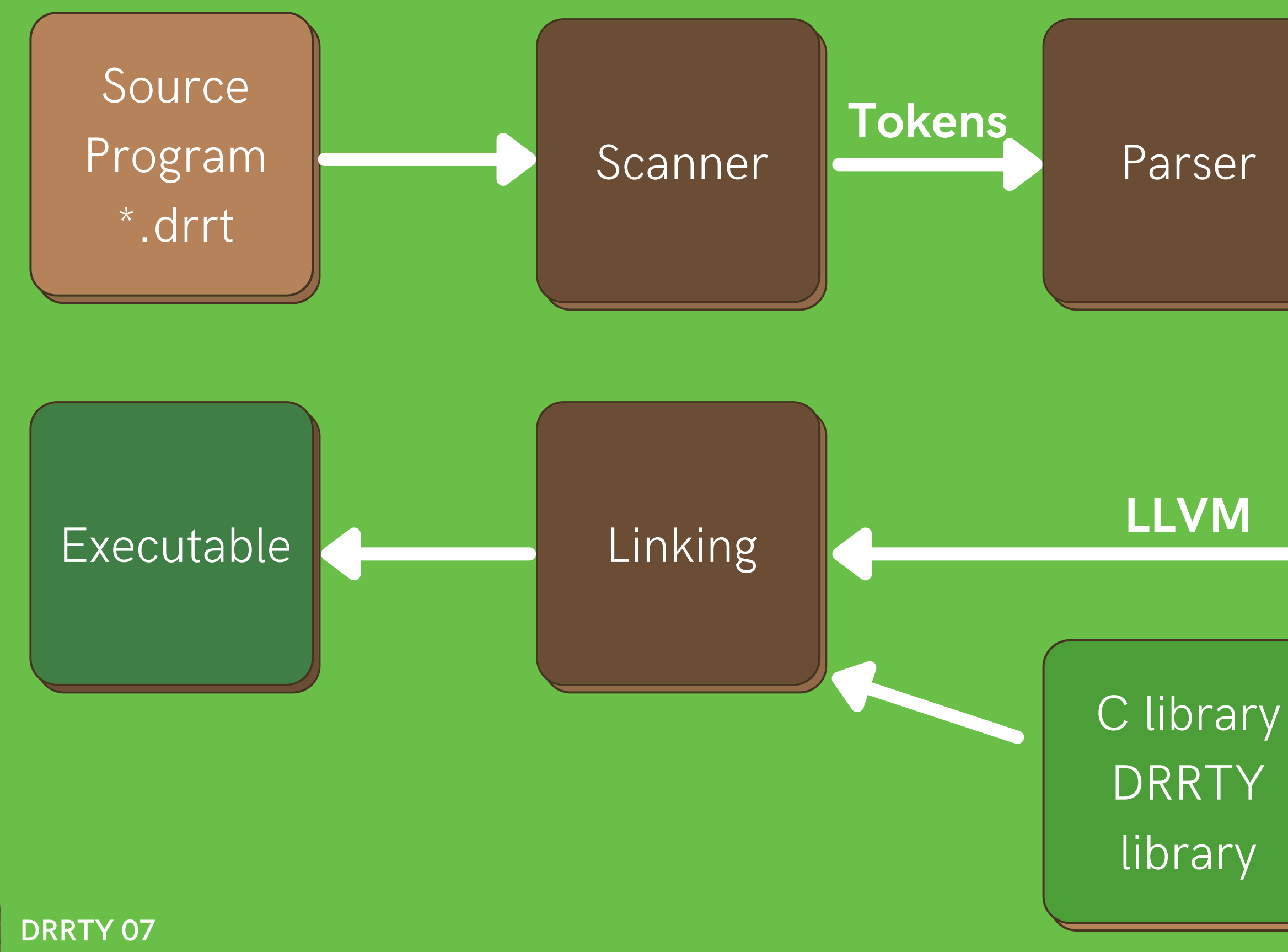

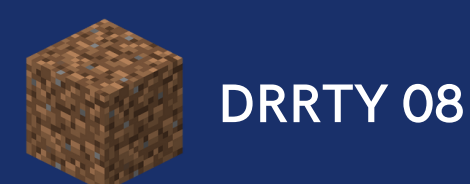

- String implementation
- List implementation
- HTML built-in functions

### KEY LANGUAGE FEATURES

# Basic Syntax

- The DRRTY syntax follows Python mixed with Java/C.
- Brackets and semi-colons instead of indentation
- For basic data types, DRRTY supports int, float, list, bool, and str.
- For basic control flows, DRRTY supports for/while loops and if/else statements.

def int main() $\{$ makeHeader("Hello!"); return 0;

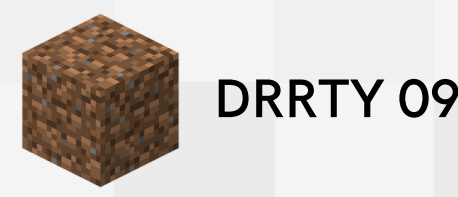

# makeText("DRRTY's first program!");

### Strings

### str helloWorld;  $helloword = "Hello, World!"$

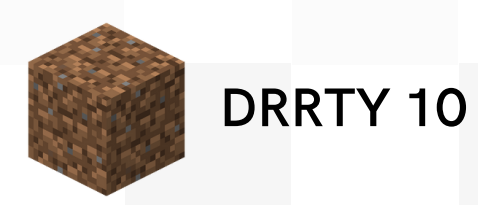

# String Implementation

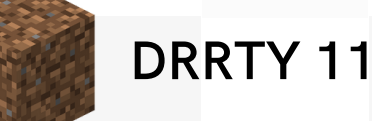

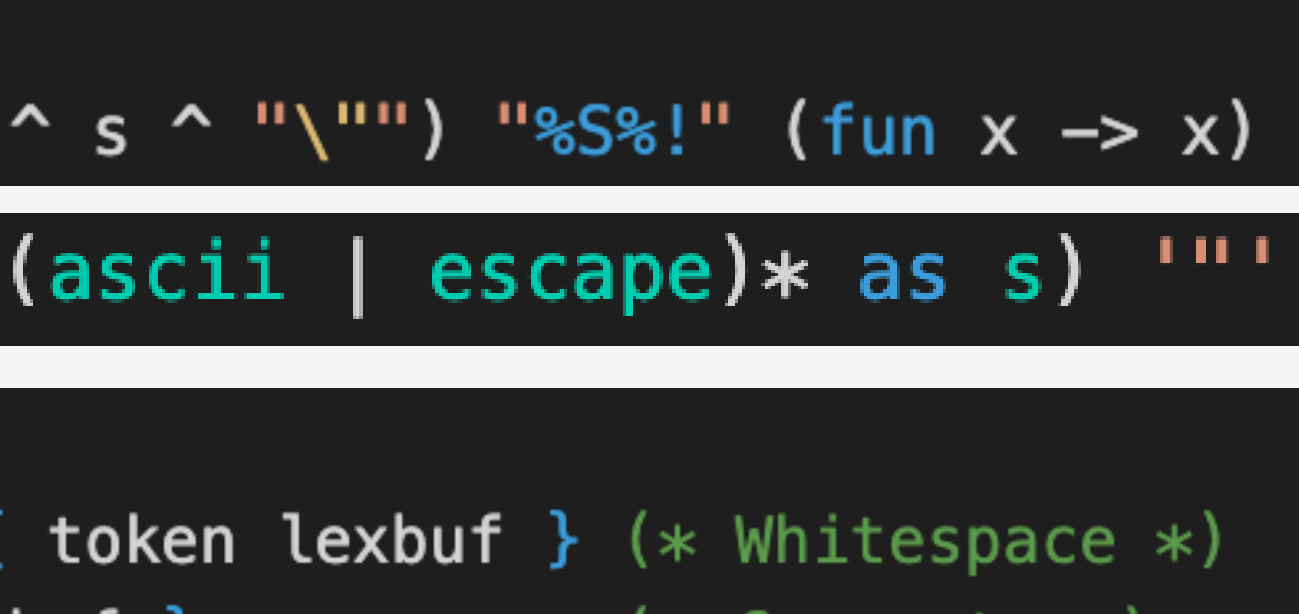

scanner.mll – tokenizes a string:

let unescape  $s =$ Scanf.sscanf ("\"" ^ s ^ "\"") "%S%!" (fun x -> x) let string =  $101$  ( (ascii | escape)  $*$  as s) rule token =  $parse$  $[' ' ' \t' ' \r' ' \n'] { token } \$  (\* Whitespace \*)  $"$ /\*" { comment lexbuf }  $(\ast \text{ Comments } \ast)$ "str" { STRING } { STRING\_LITERAL( (unescape s) ) } string

str token points to a declaration of a string. A string literal is any sequence of zero or more characters enclosed in double quotes.

# String Implementation

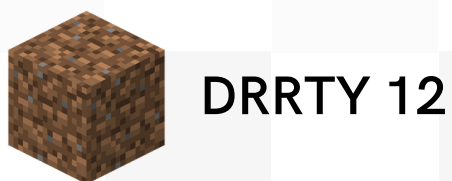

### List of typ  $(String)$

Literal of int Fliteral of string BoolLit of bool Id of string StringLit of string

ast.ml – adds String type support for DRRTY:

type typ = Int | Bool | Float | Void |

# type  $expr =$

StringLit will carry the value of a string sast.ml semantically checks AST semant.ml returns semantically checked expr

### String Implementation

drrtyparse.mly- parses str token:

%token <string> ID FLIT STRING\_LITERAL

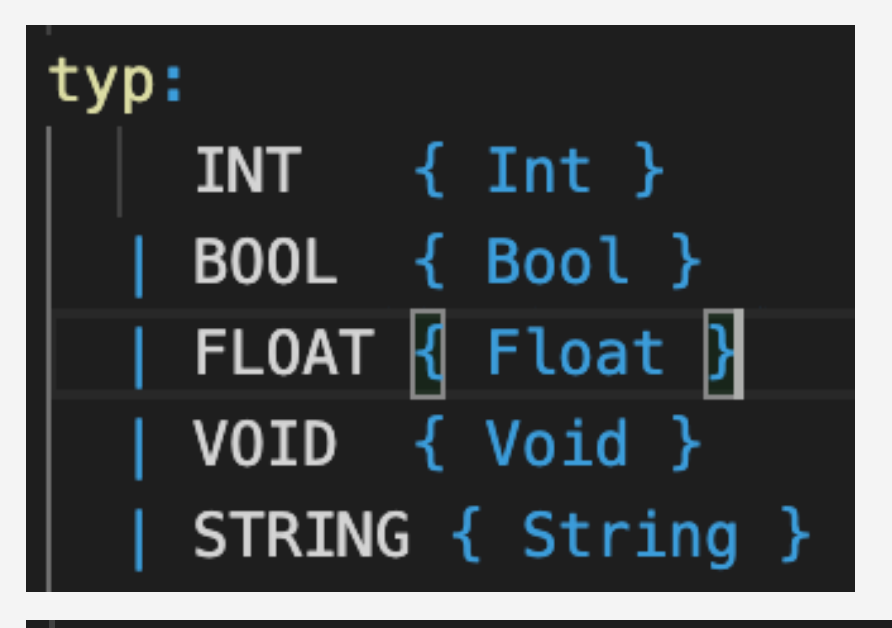

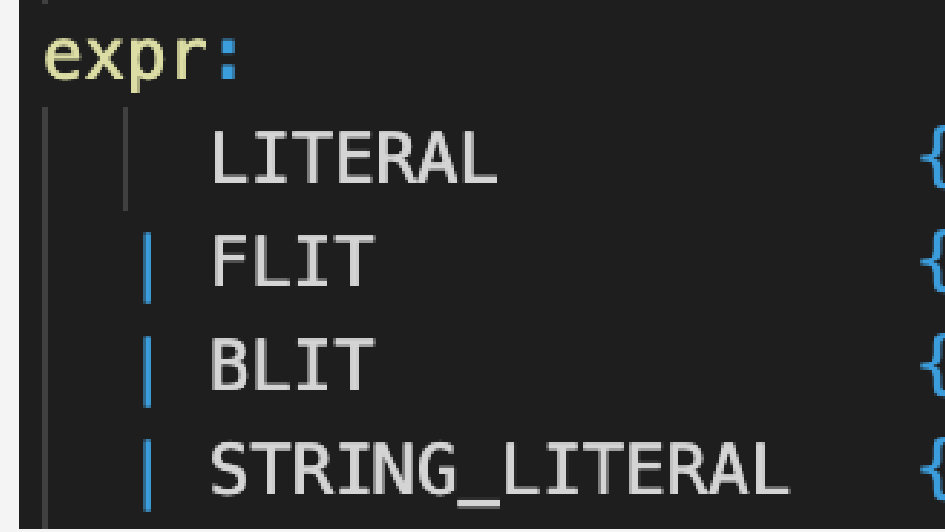

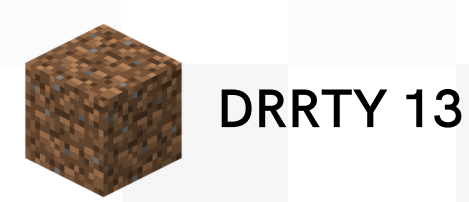

### %token FUNCTION END RETURN IF ELSE FOR WHILE INT BOOL FLOAT LIST VOID STRING

 $\{$  Literal(\$1) { Fliteral(\$1)  $\{$  BoolLit(\$1)  $\{ StringList ($1) \}$ 

### Lists

```
list[str] names;
names = ["Dylan", "Richard", "Rania", "Trinity"];
/* sets index 1 to "Rania" */
names.set(1, "Rania");
/* get index 1 and print the string */prints(names.get(1));
prints(names.get(2));
```

```
• get(), set(), add(), length()
```
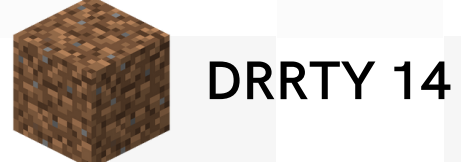

# List Implementation

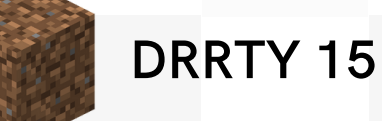

```
//Initialize list
struct list* list_init(){
    struct list *l;
    l = \text{malloc}(sizeof(struct list));if (l == NULL)return NULL;
    l\rightarrowsize = 0;
    l->head = 0;
    return l;
```
listlibrary.bc generated using clang; used in codegen to allow for struct datatypes and accompanying functions

listlibrary.c - creates list type and functions

//Linked List Implementation

struct node{  $void * value;$ struct node \* next;  $\}$ ; struct list{ int size; struct node \* head; };

# List Implementation

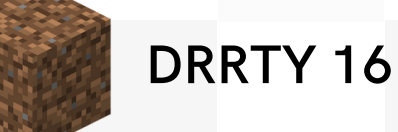

let list\_init\_func = L.declare\_function "list\_init" list\_init\_t the\_module in let list\_size\_func = L.declare\_function "list\_size" list\_size\_t the\_module in let list\_get\_t = L.function\_type void\_ptr\_t [| list\_t; i32\_t |] in let list\_get\_func = L.declare\_function "list\_get" list\_get\_t the\_module in let list\_add\_t = L.function\_type i32\_t [| list\_t; void\_ptr\_t |] in let list\_add\_func = L.declare\_function "list\_add" list\_add\_t the\_module in

Following similar logic to Strings, drrtyparse.mly, ast.ml, sast.ml, semant.ml properly tokenize list elements, syntactically check the AST, and generate proper LLVM IR

codegen.ml - implements and links list type

let list\_init\_t =  $L$ . function\_type list\_t  $[||]$  in let list\_size\_t = L.function\_type i32\_t [| list\_t |] in

### HTML

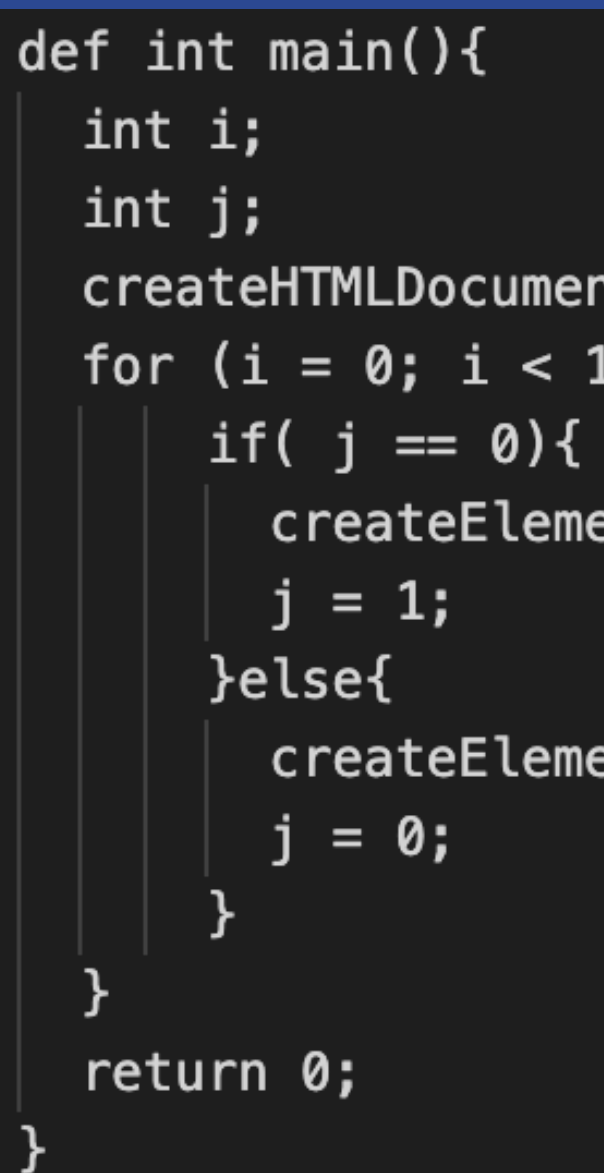

- 
- createElement()
- 

createHTMLDocument() • makeHeader(), and more

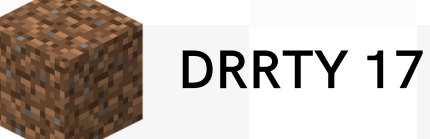

```
createHTMLDocument("printbig.css");
for (i = 0; i < 100; i = i + 1){
      createElement("div", "bigClass", "");
```
createElement("div", "smallClass", "");

# HTML Implementation

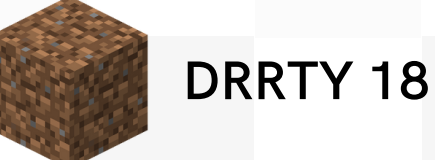

```
printf("<!DOCTYPE html><html><head><link rel=\"stylesheet\" href=\"%s\"></head><body>", cssFile);
```
### htmllibrary.c– creates HTML functions:

void createHTMLDocument(char \*cssFile){

void createElement(char \*elementName, char \*className, char \*innerHtml){ if( strcmp("img", elementName) ==  $0$  || strcmp("input", elementName) ==  $0$  ){ printf("<%s class=\"%s\" src=\"%s\">\n", elementName, className, innerHtml); }else{ printf("<%s class=\"%s\">%s</%s>\n", elementName, className, innerHtml, elementName);

### HTML Implementation

let createElement\_t : L.lltype = L.function\_type i32\_t [| string\_t; string\_t; string\_t |] in let createElement\_func : L.llvalue =

let createHTMLDocument\_t : L.lltype = L.function\_type i32\_t [| string\_t |] in let createHTMLDocument\_func : L.llvalue =

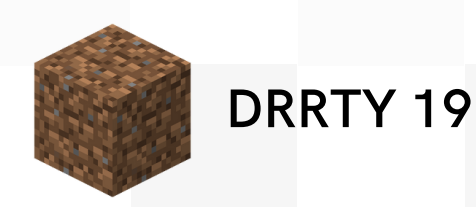

### codegen.ml– implements and links HTML functions:

```
L.declare_function "createElement" createElement_t the_module in
L.declare_function "createHTMLDocument" createHTMLDocument_t the_module in
```
### Built-in Functions

- 
- createElement()
- createHTML()
- makeHeader()
- makeText()
- makeImage()
- makeInput()

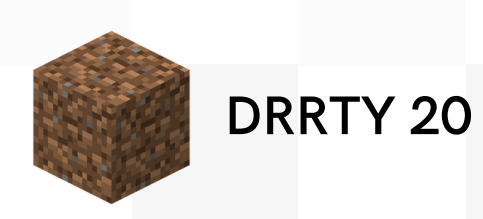

**·** createHTMLDocument()

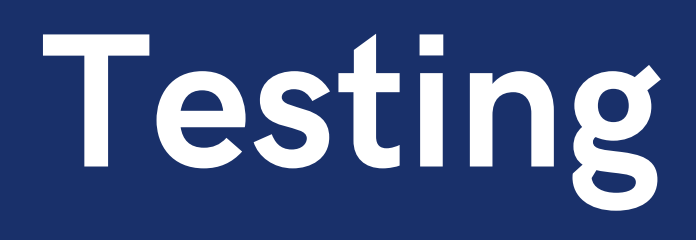

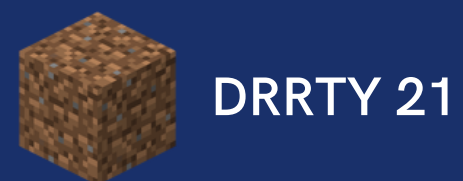

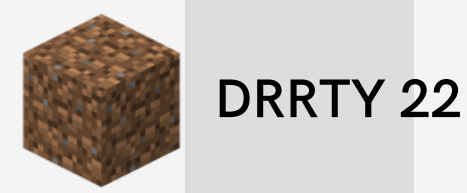

• Tests have been helpful in implementing our HTML functions and checking if a new feature is working properly without bugs. • Tests are sample programs that a DRRTY user may write.

- Tests had a naming convention to indicate what test was run and what feature was being tested.
- Checks  $*$  out against the output for test-\*.drrt files, which are expected to pass

- -
- 

### Test Suite Test Plan

# **Test** Example

 $def$  int main(){ makeHeader("Different Types of Dirt"); createHTML("<ul><li>Sand</li><li>Soil</ li><li>Skinny Dirt(Dust)</li></ul>"); return 0;

# Different Types of Dirt

- $\bullet$  Sand
- $\bullet$  Soil
- Thick Dirt
- Dirt you have on someone
- Skinny Dirt(Dust)

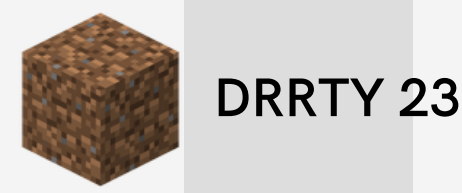

li><li>Thick Dirt</li><li>Dirt you have on someone</

3

### Future Work

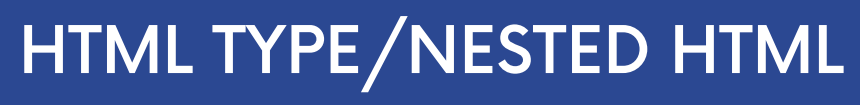

### IMPLEMENT MORE ERROR CHECKS

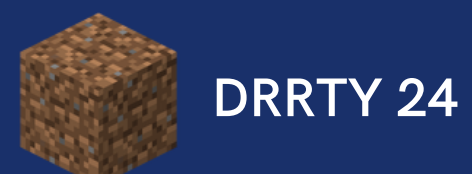

### ADD MORE DYNAMIC CSS SYTLING

### DEMO

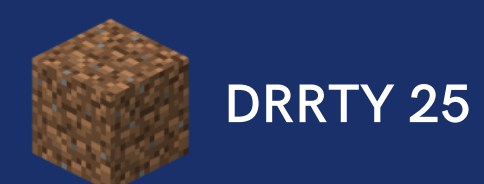

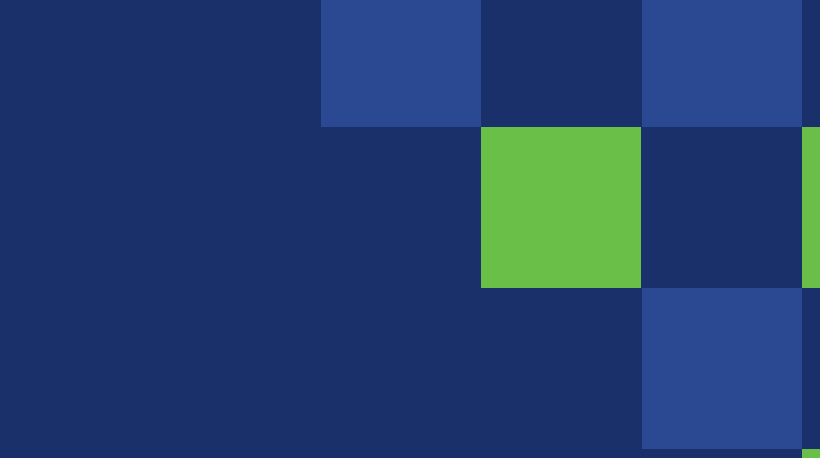

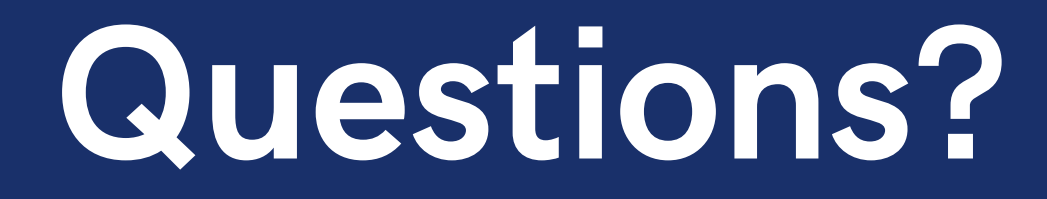

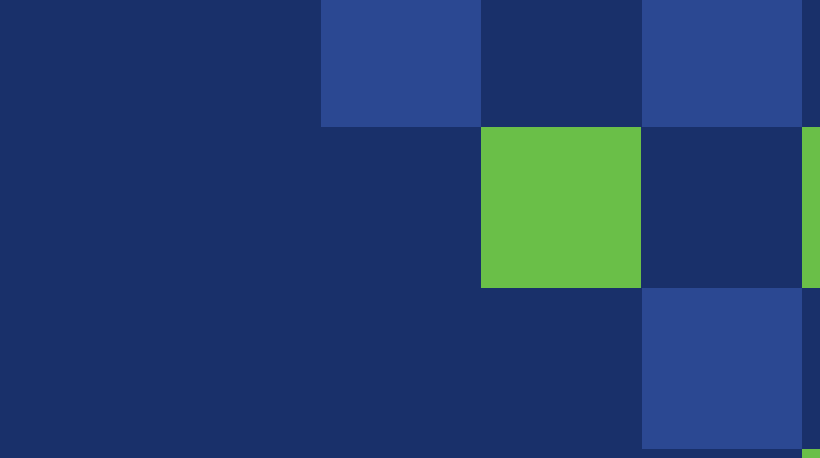